## Windows Basics

## **Why you should upgrade to Windows 10**

**Note**: The Windows 10 free upgrade offer expired on July 29, 2016. If you still want to upgrade to Windows 10, you'll need to purchase it from Microsoft **[here](https://www.microsoftstore.com/store/msusa/en_US/pdp/Windows-10-Home/productID.319937100)**.

Windows 10 is the most recent version of the Windows operating system for PCs. Although it has mostly been well-received, Microsoft did attract some **[controversy](http://arstechnica.com/information-technology/2016/06/microsofts-windows-10-push-is-effective-damaging-desirable-and-deceptive/)** in 2016 due to its push to upgrade users from earlier versions of Windows. Many users complained that it was difficult to **opt out** of the upgrade, and in some cases their computers were upgraded without their knowledge. Despite this controversy, we do still recommend that you upgrade your computer to Windows 10.

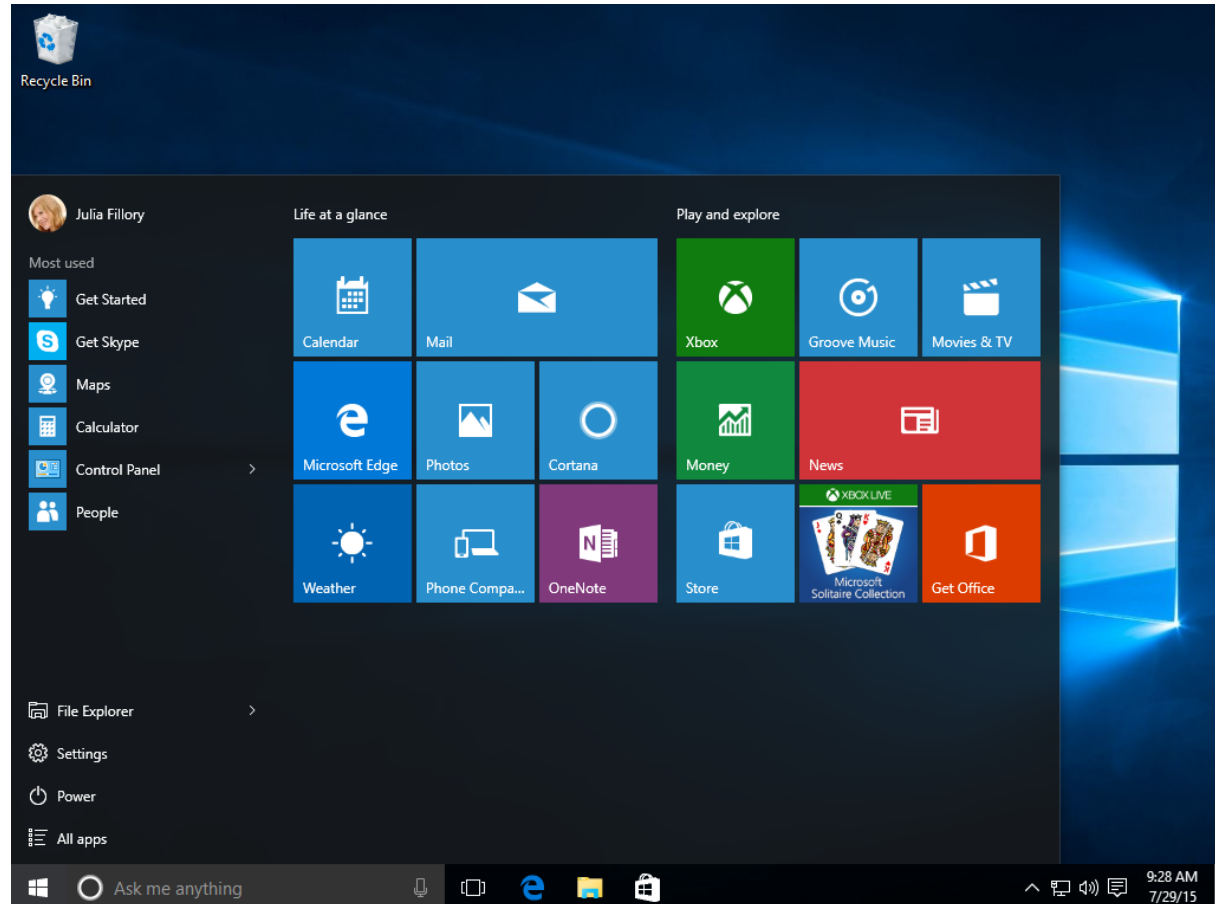

## Why should I upgrade?

If you're happy with your current version of Windows, you might be wondering **why you should upgrade**. After all, Windows updates have historically created a number of problems

for PC users, especially with the release of Windows 8. While Windows 10 is not without some issues, it's probably the most **stable** and **secure** version of Windows that's ever been released. It also includes several **new [features](http://www.gcflearnfree.org/windows10/windows-10-features/1/)**, including Microsoft Edge and Cortana, that can make your computer feel a lot more powerful.

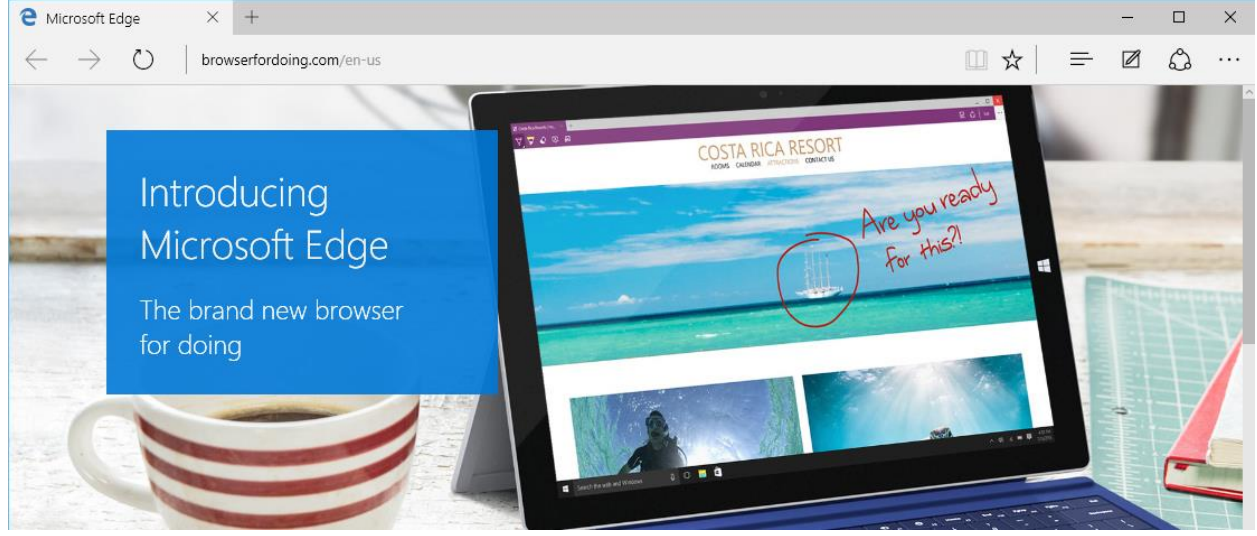

Perhaps most importantly, Windows 10 will also continue to be supported by Microsoft for **much [longer](http://windows.microsoft.com/en-us/windows/lifecycle)** than Windows 7 or Windows 8. That's why we **strongly recommend** taking advantage of the free upgrade offer before it expires. As with any major operating system update, we also recommend **[backing](http://www.gcflearnfree.org/techsavvy/backing-up-your-files/1/) up your files** before upgrading. Review our lesson on **[Upgrading](http://www.gcflearnfree.org/windows10/upgrading-to-windows-10/1/) to Windows 10** to learn more.